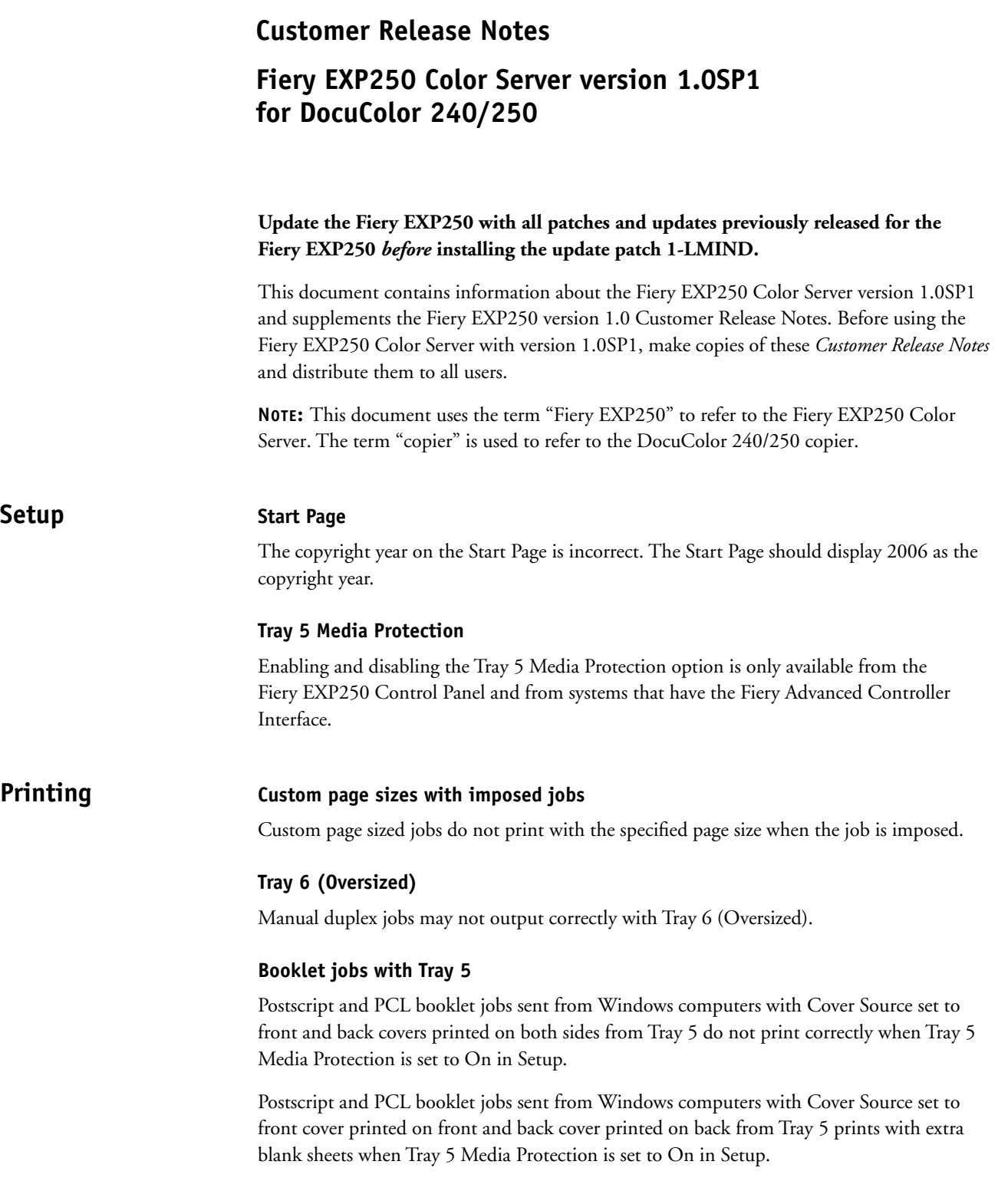

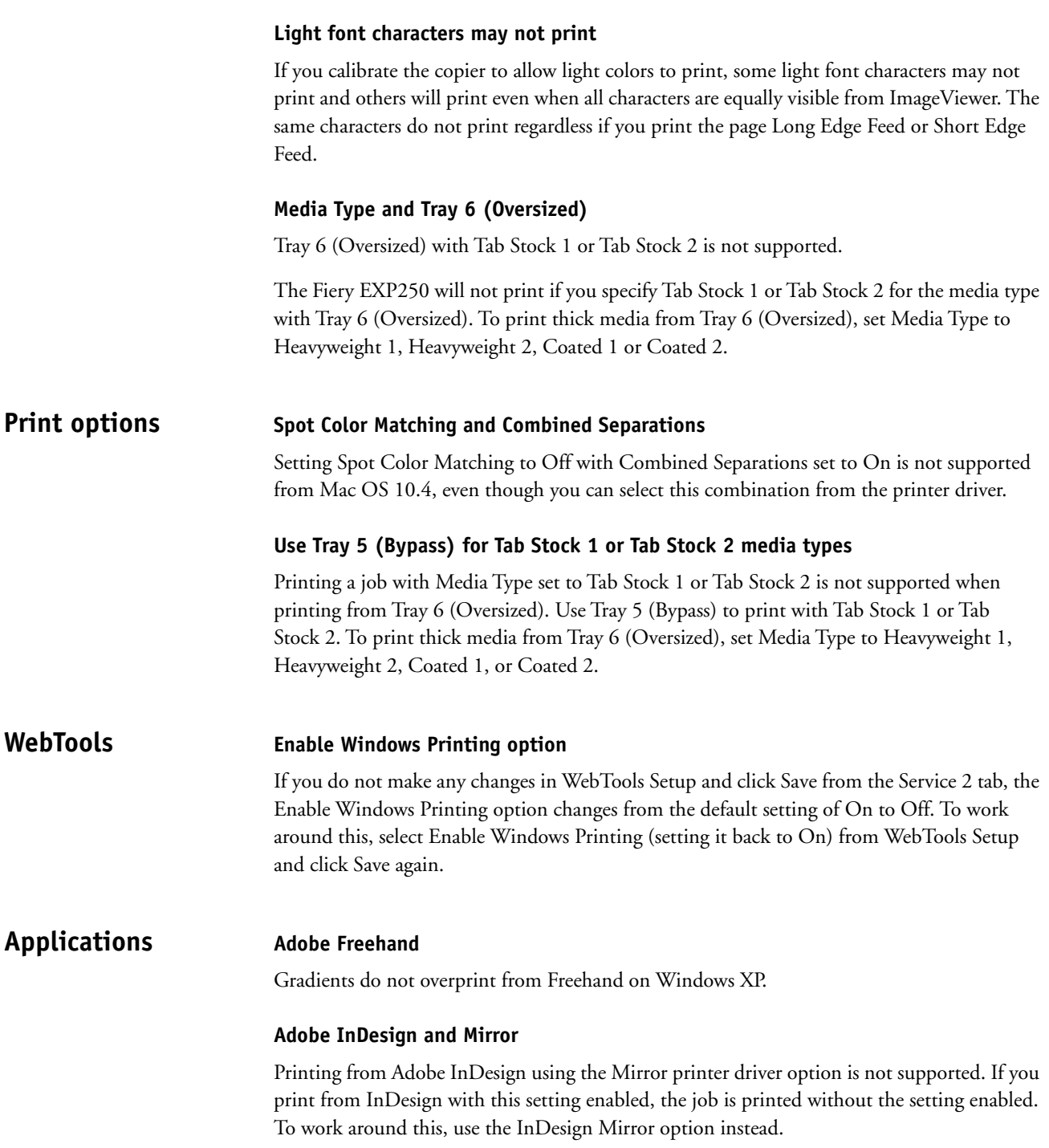

## **Mac OS X printer drivers**

## **Two versions of Mac OS X printer driver**

This information replaces the Mac OS X printer drivers section in the Fiery EXP250 version 1.0SP1 User Addendum.

When you install the Mac OS X printer driver for version 1.0SP1, you can install a Fast version, which does not check for incompatible print option settings but runs faster, or a Comprehensive version, which prevents you from choosing incompatible print option settings at the expense of some processing time. A dialog box in the OS X installer lets you choose the version.

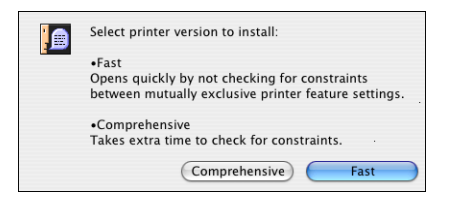

The Fast version addresses issues on Mac OS X with folding and stapling. Use the Fast version if the copier is configured with a finisher and you want to print folded and/or stapled jobs. Be aware that if you choose incompatible print option settings, your job might not print as expected.

If you install the Comprehensive version and then later decide to install the Fast version, you must remove the Comprehensive version first, using the procedure described in the Fiery EXP250 version 1.0SP1 User Addendum.